# **Music Buttons Konzept**

## **1. Einführung in das Projekt**

Mit "Music Buttons" sollen die Bilder im Museum anders erfahrbar und interaktiver gestaltet werden. Dabei soll die Musik wie in Filmen Gefühle oder Sichtweisen der Betrachter\*innen beeinflussen. Der Unterschied zur Filmmusik besteht darin, dass die Besucher\*innen durch die individuelle Auswahl der Musik selbst entscheiden können welche musikalische Stimmung in einem Raum herrschen soll.

Dafür werden im Museum sind in verschiedenen Räumen Tablets und Lautsprecher aufgestellt. Besucher\*innen können an den Tablets dabei sowohl Musikstücke auswählen, die ihrer Meinung zu der Stimmung der Bilder und des Raumes passen als auch eigene Musik passend zu Bildern und Atmosphäre im Raum komponieren. Das Ziel ist es, Verbindungen zwischen Bildern und Musik zu schaffen, die individuelle Sicht- und Rezeptionserlebnisse ermöglicht. Je nach Zielsetzung kann über die unterschiedlichen Wirkungen der ausgewählten oder komponierten Musikstücke auch in Gruppen ausgetauscht und reflektiert werden. Die Besucher\*innen werden – inspiriert durch die Bilder und die Atmosphäre im Raum – selbst zu Künstler\*innen und schaffen ihr eigenes Kunstwerk.

## **2. Zielgruppe**

Alter: 1–99, Gruppengröße: variabel

## **3. Technik**

**Lautsprecher** 

Tablet, bewegliche Halterung für Tablet und Lautsprecher

Software "Loopstation" mit max. 2 Menüebenen inkl. Notbutton (zurück zum Anfang)

Button "Teilen" um eigenen Sound per Mail zugesandt zu bekommen (Datenschutz)

Sounds: Instrumente, Stimmen

### **4. Ablaufplan**

Schritt 1: Einführung in die Technik

Im Foyer des Museums stehen mehrere Tablets, die eine Einführung in die Bedienung und das Ziel von Music Buttons geben.

In den Räumen nehmen sich die Besucher\*innen anschließend nehmen die Raumatmosphäre bewusst wahr und schauen sich die Bilder an.

## Schritt 2: Nutzung der Tablets

Mit dem Tablet soll eine individuelle Verbindung zwischen Bild und Musik hergestellt werden. Für den Einstieg soll zunächst nur eine kleinere Auswahl zu Verfügung stehen, die erweitert werden kenn. Durch eine erweiterte Funktionsweise der App können einige Musikstücke komponiert werden – beispielsweise über Loops und Samples. Die Besucher\*innen sollen so die Möglichkeit erhalten, ihre Stimmung bzw. die Atmosphäre im Raum in Musik umzusetzen.

#### Schritt 3: Klingende Räume

Durch die gewählte oder komponierte Musik wird die Atmosphäre des Raums verändert, wodurch sich die Perspektive der Besucher\*innen auf die Bilder verändern kann.

Die erfundene Musik kann gespeichert und via E-Mail versendet werden.

Darüber hinaus soll es möglich sein die Musikstücke abzuspeichern und sie so anderen Besucher\*innen im Museum zur Verfügung zu stellen. Auf längere Sicht erweitert sich so der Umfang der auszuwählenden Musikstücke.

Der Vorlauf für die Programmierung der Software des Projekts dauert ca. 6 Monate

Falls das Projekt umgesetzt werden sollte oder Sie weitere Fragen haben, kontaktieren sie uns:

## **Autoren:**

Paul Schultheiss – pschulth@smail.uni-koeln.de (+49 1575 2460688)

Sven Görres – sgoerre2@smail.unikoeln.de

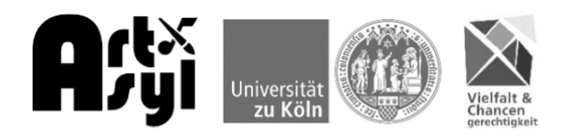